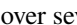

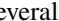

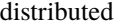

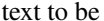

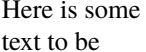

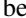

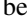

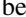

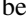

![](_page_0_Figure_9.jpeg)

![](_page_0_Figure_10.jpeg)

![](_page_0_Figure_11.jpeg)

![](_page_0_Figure_12.jpeg)

![](_page_0_Figure_13.jpeg)

![](_page_0_Figure_14.jpeg)

![](_page_0_Figure_15.jpeg)

![](_page_0_Picture_16.jpeg)

![](_page_0_Figure_17.jpeg)